## SAP ABAP table CRM\_MKTPL\_R3MAP {R3 Integration: Mapping Table}

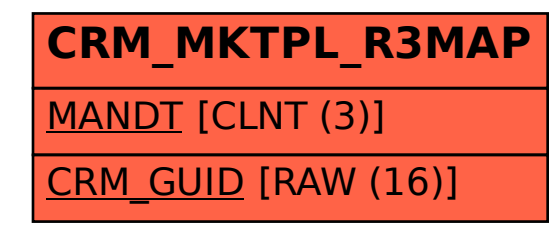